# Фоновые Активности (ОТ API)

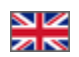

- Найти фоновые активности
	- Получить информацию о фоновой активности
		- <sup>о</sup> Основные свойства активности
			- IsAwaitingAction
			- **Actions**
			- **Steps**
- Выполнить действие для фоновой активности
- Выполнить действие шага для фоновой активности

Фоновая активность (фоновый процесс) - используется для процессов, занимающих продолжительное время. Не мешает продолжать работу и отдает идентификатор активности, по которому можно получать информацию о том что в ней происходит (например, прогресс выполнения в %), прервать её или дать интерактивный ответ на возникший в процессе вопрос к оператору, если он есть.

Фоновая активность идентифицируется двумя значениями: тип и идентификатор. Все методы, запускающие фоновые активности (обычно начинающиеся на Run\*), возвращают именно эту пару значений - тип и идентификатор. А все методы, работающие с активностями, принимают эти два значения.

### <span id="page-0-0"></span>Найти фоновые активности

Метод SearchBackgroundActivities - метод для нахождения фоновых активностей. Необходим, чтобы знать, что сейчас происходит в системе.

Принимает параметры поиска активностей, которыми можно, например, ограничить определенные типы активностей. В частности, в интерфейсе Автовыкупа незачем показывать активности, не связанные с ним. Для простого получения всех активностей можно передать

<BackgroundActivitySearchParameters></BackgroundActivitySearchParameters>

Возвращает: список фоновых активностей, с краткой информацией о них. В краткой информации (BackgroundActivityInfo) сразу можно узнать всё, кроме списка шагов активности. Подробнее об основных свойствах активности описано ниже.

# <span id="page-0-1"></span>Получить информацию о фоновой активности

Метод GetBackgroundActivityInfo - метод для получения фоновой активности. Необходим, чтобы показывать процесс, что происходит в данной активности

Принимает: тип и идентификатор фоновой активности

Возвращает: полную информацию о фоновой активности и процессе её выполнения (BackgroundActivityFullInfoAnswer) Краткое описание свойств можно увидеть в документации по ссылке, а основные моменты подробнее описаны здесь.

#### <span id="page-0-2"></span>Основные свойства активности

#### <span id="page-0-3"></span>**IsAwaitingAction**

Если это свойство равно true, то активность приостановлена и ждет действия от пользователя. Следует это учесть, так как без действий активность не продолжится.

#### <span id="page-0-4"></span>**Actions**

<span id="page-0-5"></span>Список действий, которые пользователь может сейчас совершить в активности. В каждом действии есть его название и идентификатор. Идентификатор действия следует передать в метод DoActionForBackgroundActivity. Там всегда есть действие отмены самой активности (Cancel), остальные действия могут появляться по ходу работы активности.

#### Steps

Список шагов активности, отображающих ход выполнения. Каждый шаг [\(BackgroundActivityStepInfo](http://docs.otapi.net/ru/Documentations/Type?name=BackgroundActivityStepInfo)) состоит из типа шага (информация, ошибка, предупреждение, вопрос, и т.д., на основе которого можно например подсветить соответствующую строчку для оператора), текста шага и списка действий шага. Тип Question обычно описывает вопрос к оператору и приводит к приостановке активности в ожидании реакции.

Действия шага - [\(BackgroundActivityStepActionInfo](http://docs.otapi.net/ru/Documentations/Type?name=BackgroundActivityStepActionInfo)) это отдельное от действий активности понятие. Действия шага никогда не приостанавливают активность, но позволяют выполнить что-либо в контексте того события, которое описано данным шагом.

Например, если при связывании заказов не найдено полное соответствие для какого-либо товара, то в сообщении об этом будут приложены действия для произвольного связывания с любым товаром, если оператор сочтет такое нужным. Выполнить действие можно методом [DoStepActionForBackgroundActivity](http://docs.otapi.net/ru/Documentations/Method?name=DoStepActionForBackgroundActivity).

Действие шага содержит идентификатор, название и набор параметров. Система, работающая с активностями, должна смотреть на идентификатор и делать что-либо при выборе действия на основе идентификатора. Если идентификатор равен DoStepAction, можем выполнить действие путем вызова метода [DoStepActionForBackgroundActivity](http://docs.otapi.net/ru/Documentations/Method?name=DoStepActionForBackgroundActivity).

Все остальные идентификаторы действий система обрабатывает по своему усмотрению, они не могут быть выполнены простым вызовом OT API.

### <span id="page-1-0"></span>Выполнить действие для фоновой активности

Когда Фоновая активность ожидает необходимого действия, метод [DoActionForBackgroundActivity](http://docs.otapi.net/ru/Documentations/Method?name=DoActionForBackgroundActivity) выполняет это действие для фоновой активности (по сути, отвечает на вопрос, чтобы продолжить процесс).

Принимает: тип и идентификатор фоновой активности, а также идентификатор действия. Доступные действия можно узнать из свойства Actions информации об активности.

Возвращает: не возвращает ничего, кроме ошибок, если таковые есть.

## <span id="page-1-1"></span>Выполнить действие шага для фоновой активности

Метод [DoStepActionForBackgroundActivity](http://docs.otapi.net/ru/Documentations/Method?name=DoStepActionForBackgroundActivity)

Принимает: тип и идентификатор фоновой активности, а также набор параметров действия шага. Параметры нужно просто передать все, что были в свойстве Parameters в информации о соответствующем действии шага, ничего не добавляя и не убирая.

Возвращает: не возвращает ничего, кроме ошибок, если таковые есть.